#### **PDE Project Course***Introduction*

 $\bullet$ 

Johan Jansson and Karin Kraft

Department of Mathematical Sciences

PDE Project Course 04/05 – p.1/24

#### **Welcome**

#### Teachers:

- •Johan Jansson
- johanjan@math.chalmers.se
- •• Karin Kraft
- kakr@math.chalmers.se

#### Course page:

Follow the links education $\blacksquare$  $\rightarrow$  courses, starting at

PDE Project Course 04/05 – p.2/24

• http://www.math.chalmers.se/cm/

### **Partial differential equations (PDE)**

Solve

$$
A(u)=f
$$

PDE Project Course 04/05 – p.3/24

where  $A$  is a differential operator,  $f$  is a given<br>fores term and wis the solution force term and $u \$  $u$  is the solution.

Important questions:

- •Existence/uniqueness of solutions
- •• Computation of solutions

#### **Contents of the course**

۰

- •Computation of solutions to PDEs
- •Finite Element Method
- •Mostly implementation, not so much theory
- •Programming (C++ or Matlab)
- •• Independent work
- •• Presentations of results and report writing

PDE Project Course 04/05 – p.4/24

## **Prerequisites**

۰

- •• PDE/FEM course
- • Some knowledge of either C++ or Matlab(excellent opportunity to learn some C++)

PDE Project Course 04/05 – p.5/24

 $\bullet$ 

• 
$$
A(u) = -\Delta u = f
$$

• 
$$
A(u) = \dot{u} - \Delta u = f
$$

• 
$$
A(u) = \ddot{u} - \Delta u = \jmath
$$

Poisson's equation

- The heat equation
- $\overline{f}$ The wave equation

These are the main examples of linear *elliptic*, parabolic, and hyperbolic PDE.

۰

The Navier–Stokes equations:

$$
A(u) = \begin{pmatrix} \dot{v} + v \cdot \nabla v - \nu \Delta v + \nabla p \\ \nabla \cdot v \end{pmatrix} = \begin{pmatrix} f \\ 0 \end{pmatrix}
$$

where the solutionfluid velocity  $v$  an  $u \$  $u = (v, p)$  consists of the the  $\mathcal V$  $\overline{v}$  and the pressure  $p$  .

PDE Project Course 04/05 – p.7/24

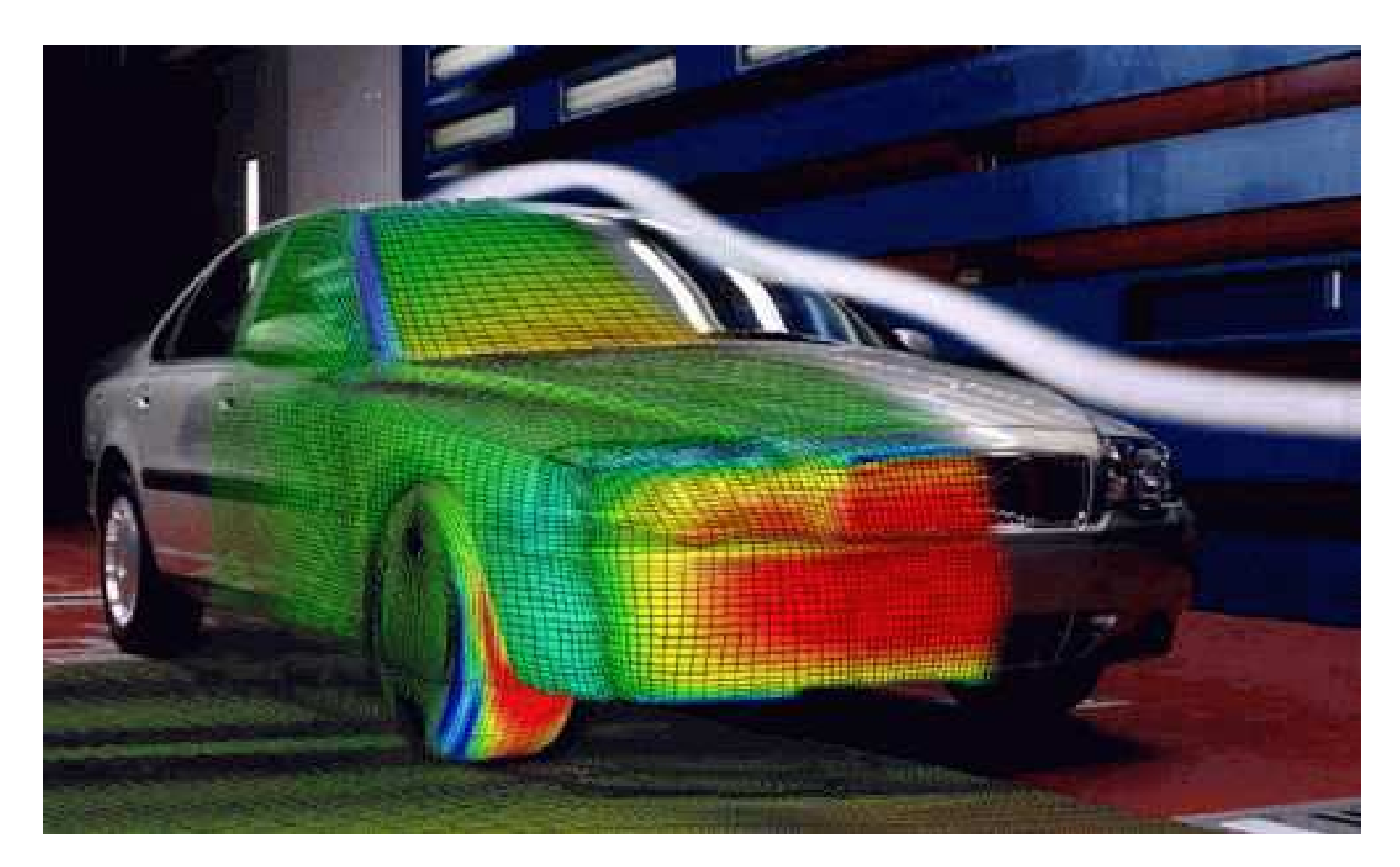

#### Numerical solution of the Navier-Stokes equations.

PDE Project Course 04/05 – p.8/24

Turbulent flow around <sup>a</sup> surface mounted cube: [Pressure:](file:///tmp/movies/navierstokes-p.mpg)

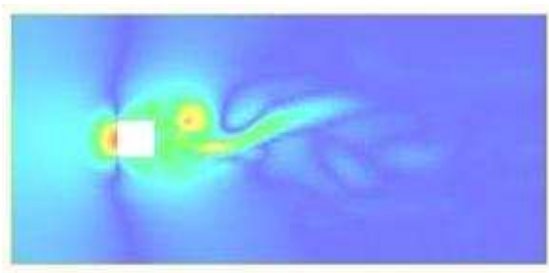

#### Norm of v[e](file:///tmp/movies/navierstokes-v.mpg)l[o](file:///tmp/movies/navierstokes-v.mpg)city:

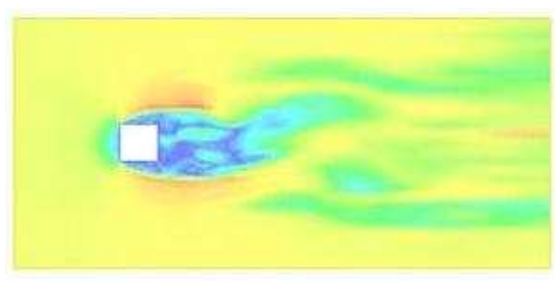

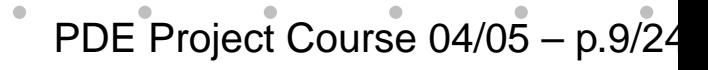

 $\bullet$ 

The equations of linear elasticity:

$$
\frac{\partial u}{\partial t} - v = 0 \quad \text{in } \Omega^0,
$$
  

$$
\frac{\partial v}{\partial t} - \nabla \cdot \sigma = f \quad \text{in } \Omega^0,
$$
  

$$
\sigma = E\epsilon(u) = E(\nabla u^\top + \nabla u)
$$
  

$$
v(0, \cdot) = v^0, \quad u(0, \cdot) = u^0 \quad \text{in } \Omega^0.
$$

PDE Project Course 04/05 – p.10/24

Only valid for small displacements.

 $\bullet$ 

Updated Lagrangian formulation:

$$
\frac{\partial u}{\partial t} - v = 0 \quad \text{in } \Omega(t),
$$
  

$$
\frac{\partial v}{\partial t} - \nabla \cdot \sigma = f \quad \text{in } \Omega(t),
$$
  

$$
\frac{\partial \sigma}{\partial t} = E\epsilon(v) = E(\nabla v^\top + \nabla v)
$$
  

$$
v(0, \cdot) = v^0, \quad u(0, \cdot) = u^0 \quad \text{in } \Omega^0.
$$

PDE Project Course 04/05 – p.11/24

Also valid for large displacements.

#### Elasticbeam (rubber) under gravity:

 $\blacksquare$ 

 $\bullet$ 

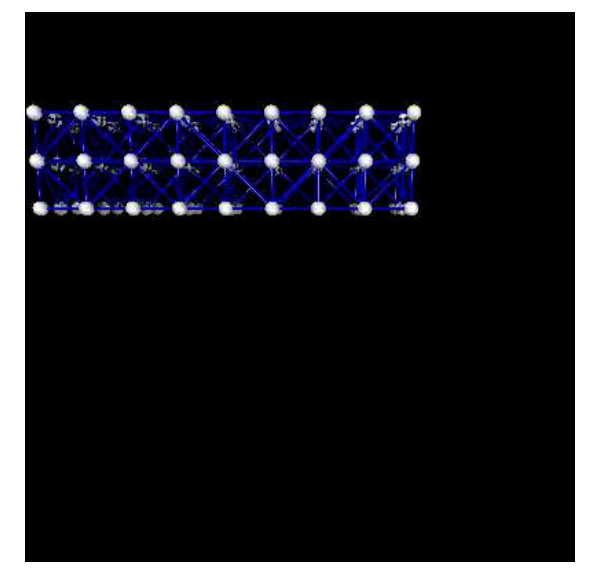

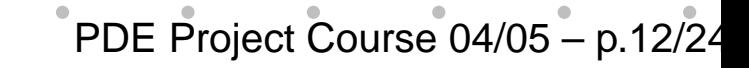

### **Literature**

#### PDE/FEM:

- • Applied Mathematics: Body and Soul, by Eriksson, Estep, and Johnson, SpringerVerlag 2003
- • Computational Differential Equations, by Eriksson, Estep, Hansbo, and Johnson. Studentlitteratur 1996

PDE Project Course 04/05 - p.13/24

#### **Books and material**

#### Programming:

۰

- •• C++ Primer, by Lippman. Addison-Wesley 1995 (Old but quite good)
- •• C++ direkt, by Skansholm. Studentlitteratur 2000 (Only in swedish)
- •• The C++ Programming Language, by Stroustrup. Addison-Wesley 1997 (Not forbeginners)

PDE Project Course 04/05 – p.14/24

#### **Resources on the web**

• Body and Soul computer sessions: http://www.phi.chalmers.se/bodysoul/sessions/

PDE Project Course 04/05 – p.15/24

## **Software Tools**

 $\bullet$ 

- •Write your own solver
- •• Puffin (MatLab/Octave)
- •Dolfin (C++)
- •FemLab (mesh generation/visualisation)

PDE Project Course 04/05 – p.16/24

- •OpenDX (visualisation in 3D)
- •• Triangle (mesh generation in 2D)
- •TetGen (mesh generation in 3D)

## **Lecture plan**

- 1. Finite element method
- 2. Implementation of finite element methods

PDE Project Course 04/05 - p.17/24

- 3. (C++ programming)
- 4. An introduction to DOLFIN and Puffin

## **Schedule**

 $\bullet$ 

For <sup>a</sup> detailed schedule look at the homepage. Lectures:

PDE Project Course 04/05 – p.18/24

- •Tuesdays 10-12 in S1
- •• Fridays 10-12 in S4

Consultation:

- •• e-mail preferred
- •• Tuesdays 10-12
- •Fridays 10-12

## **Deadlines**

۰

Project plan:

•Friday January 28 at 17.00

Progress reports:

•• course week 4 and 6

Presentations:

•• course week 9

Project report:

•Friday March 18 at 17.00

PDE Project Course 04/05 – p.19/24

## **DOLFIN**

۰

- •• Numerical solution of PDE using FEM
- •2D / 3D
- •Object-oriented (C++)
- •GPL licence

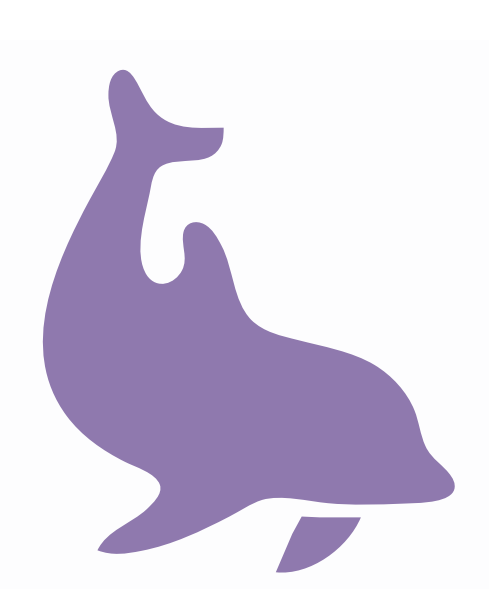

PDE Project Course 04/05 – p.20/24

## **Puffin**

 $\bullet$ 

- •• Numerical solution of PDE using FEM
- •• 2D
- •Written for Matlab (Octave)
- •GPL licence

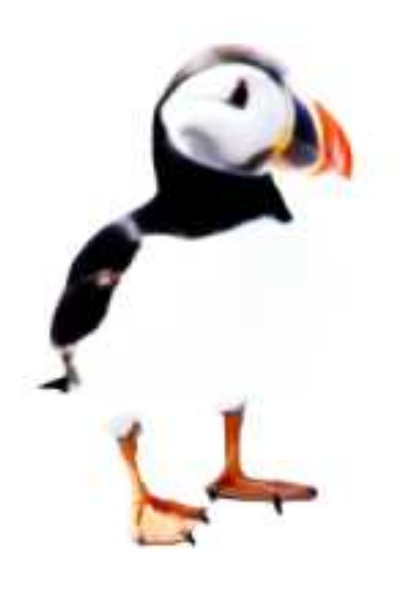

PDE Project Course 04/05 - p.21/24

## **Project / Examination**

- •Groups of max <sup>2</sup> students
- •• Submit a project plan
- •Two mandatory oral progress reports

PDE Project Course 04/05 – p.22/24

•• Presentation

۰

•Written report

# **Project plan**

 $\bullet$ 

- •Easy PDE - write solver from scratch
- • Advanced PDE - use existing tools (if youwant)
- •State what grade the group is aiming for

PDE Project Course 04/05 – p.23/24

## **Project ideas**

 $\bullet$  $\blacksquare$ 

- $\bullet$ . . <u>.</u>
	-
- 
- 
- 
- 
- 
- 
- 
- 

 $\bullet$ 

PDE Project Course 04/05 - p.24/24